# **Connection Impact Assessment (CIA) Application**

DER Team | DER@ntpower.ca |

#### ▶ **ABOUT THIS FORM**

**4** 

This Connection Impact Assessment (CIA) application is to be completed by any proponent interested in connecting a Distributed Energy Resources (DER) with a project size over 10 kilowatts (kW) to NT Power. This includes DER applying for a new CIA or for revision(s) to their original CIA. This form expresses an intent to enter into an agreement between NT Power and the customer (or host customer\* for load displacement projects) for completion of a CIA associated with connecting a DER to the NT Power distribution grid. The CIA Application shall be part of the required servicing (electrical installation, maintenance, and operating) agreements between NT Power and the proponent. Through this process, NT Power will be the proponent's contact with the transmission system provider (e.g. Hydro One Networks Inc.) and, if necessary, the provincial market operator, namely, the Independent Electricity System Operator (IESO).

\*For Load Displacement projects, the term "host customer" refers to the owner of the load facility. The term "DER owner" refers to the owner of the DER facility.

### **TECHNICAL REQUIREMENTS**

For technical requirements of NT Power's DER projects, refer to the Hydro One's "Distributed Generation Technical Interconnection Requirements", available at: https://www.hydroone.com/businessservices\_/generators\_/Documents/Distributed%20Generation% 20Technical%20Interconnection%20Requirements.pdf

### **SUBMISSION INSTRUCTIONS**

Please return the completed form, fees and other required documents by mail or E-mail to: NT Power 590 Steven Court Newmarket Ontario L3Y 6Z2 Attn: DER Team

 By E-mail: DER@ntpower.ca  $\blacktriangleright$ 

> - An engineering stamp and all red box fields (on electronic version of form) are mandatory. Incomplete applications may be returned by NT Power and will result in delays in processing your application. Click the "Validate Form" button on the top right of this page to ensure all required information is filled. If any of the required fields are not applicable to your project, type "N/A" in any required text field or "0" in any required numerical field

- NT Power specific requirements and notes are found in Sections S and T, respectively

- Applicants are cautioned NOT to incur major expenses until NT Power approves to connect the proposed DER facility.

- All technical submissions (CIA Application, Single Line Diagrams, etc.) must be signed, dated and sealed by a licensed Ontario Professional Engineer (P.Eng.).

- The proponent will pay for the CIA according to the NT Power's CIA Fee Schedule.

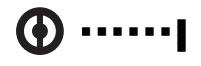

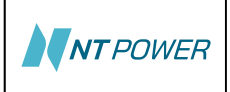

**Validate Form Clear Form**

Connection Impact Assessment (CIA) Application

- For Load Displacement or Energy Storage facility connections, the assessment performed by NT Power is a referred to as a Detailed Technical Connection Assessment (DTCA). For such facilities, the term "CIA" as it appears throughout this Connection Impact Assessment (CIA) Application shall be interpreted to mean "DTCA".

- The siting restrictions in O. Reg. 274/18 which were administered by electricity distributors such as NT Power have been replaced by amendments to the Planning Act (Ontario) that puts siting and planning requirements for renewable DER facilities under municipal oversight. It is recommended that you discuss municipal permitting and approvals requirements with the planning department in the municipality where your DER project is located before you proceed.

- For micro-embedded projects (10 kW or less), please fill out NT Power's "Micro-Generation Connection Application (Form C)".

# **SECTION A: APPLICATION INFORMATION** Engineering Stamp **Application Type** choose one **Contained By Application Type** *choose one* Date *mm/dd/yyyy*  $\circledcirc$ New CIA Application Program Type/Purpose choose one **by a computer of Program Type (additional details)** Project Name IESO Contract Number *F‐XXXXXX‐XXX‐XXX‐XXX* IESO Reference Number *FIT‐XXXXXXX* Ontario Corporate Number or Business Identification Number Proposed In Service Date *mm/dd/yyyy If this project is a subdivision project, please complete the following fields:* Subdivision Project Name **Number of Lots** *For certain application type selections, please complete the required fields:* Original CIA Project ID # *XX,XXX* Revised Fields *list the fields that have changed from your previous application*

### **SECTION B: PROJECT LOCATION**

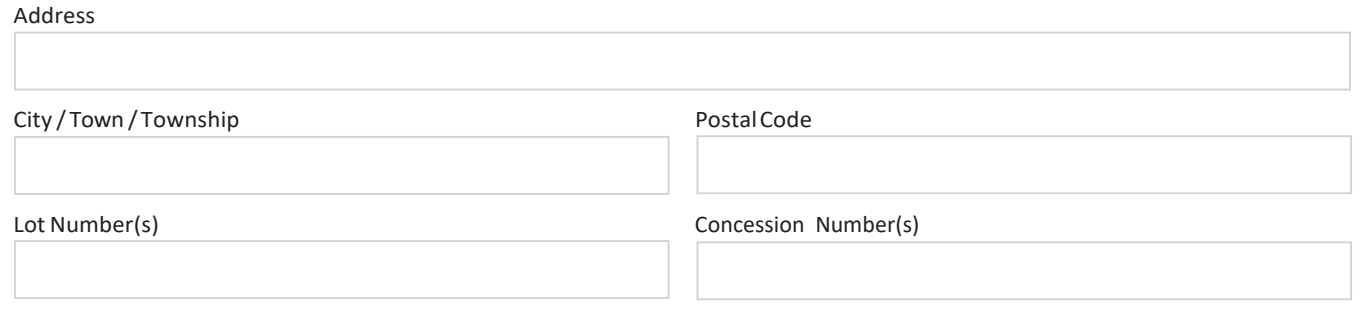

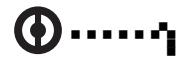

0

### **SECTION C: CONTACT INFORMATION**

*CIA will be issued in the name of the host customer (load facility owner). All agreements (including CCA and DCA) are only made between* NT Power *and the host customer. This section is strictly to gather contact information of some of the key contacts that are involved with the project.*

#### Who is the single point of contact for this project?

○ Host Customer ○ DER Owner (if different from host customer) ○ Consultant

#### *Please enter the following information about the host customer (load facility owner)*

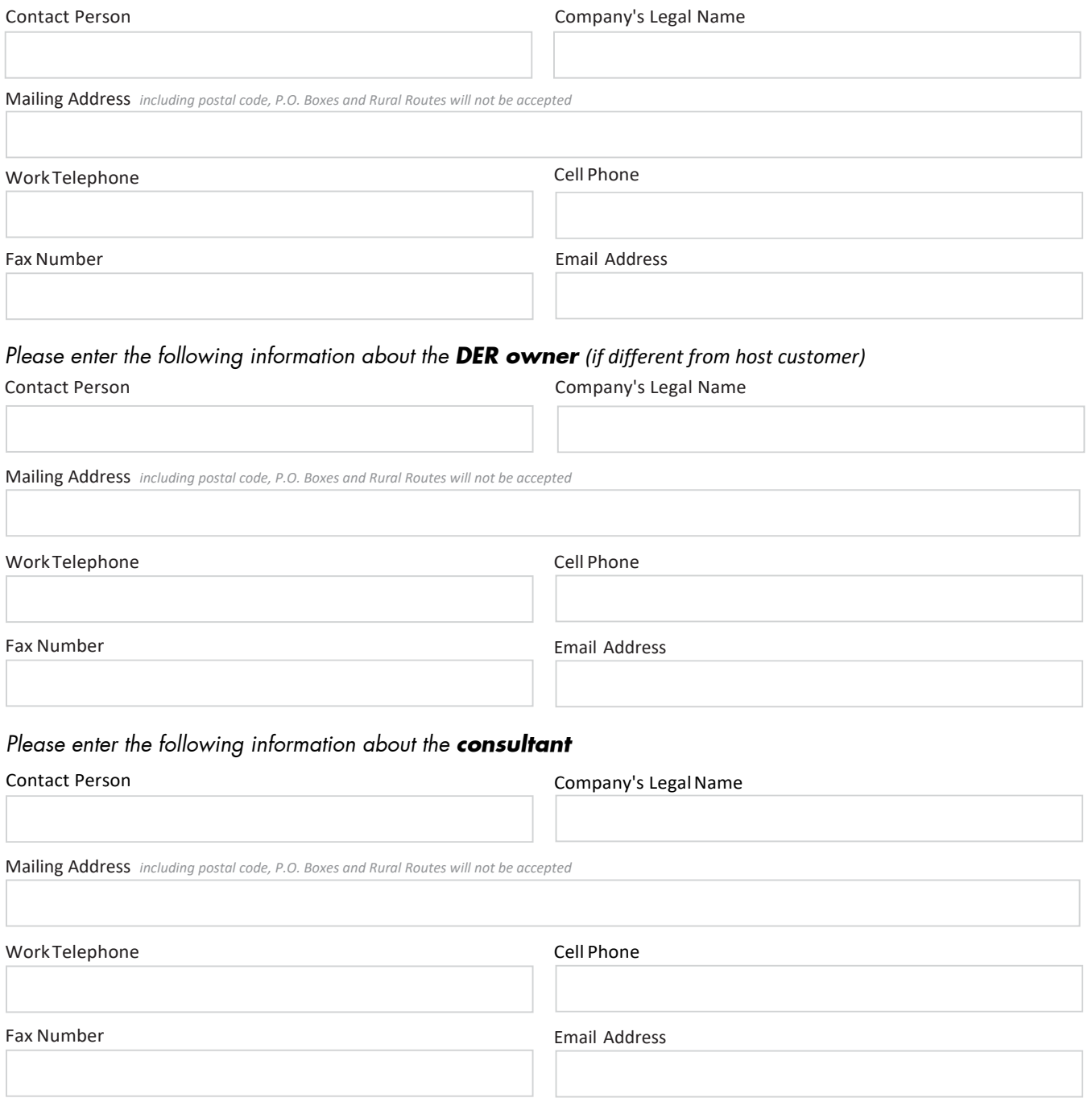

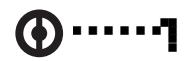

 $\bigcirc$ 

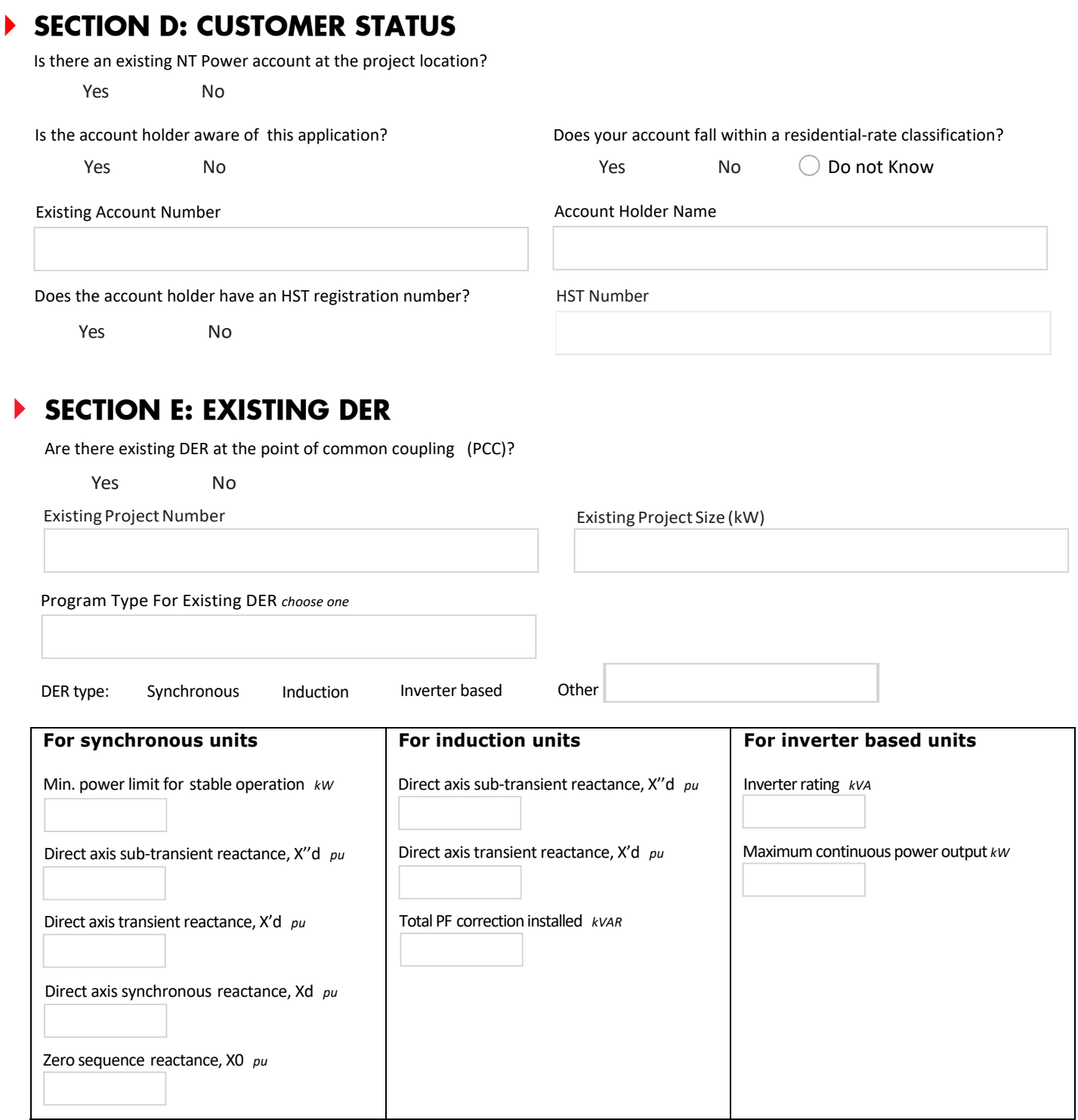

#### **SECTION F: PROJECT INFORMATION**

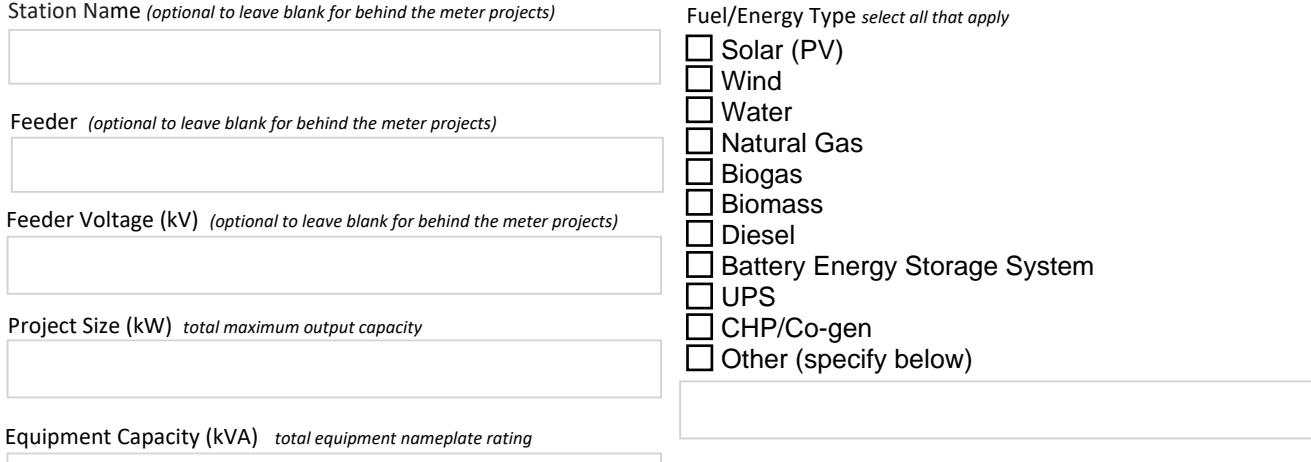

Type of Connection

 $\bigcirc$  Single Phase  $\bigcirc$  Three Phase

*If this is a solar project, please answer the following questions:*

Mounting Type *select one*

*If this is a water project, please answer the following questions:*

Is your generation facility located on provincial Crown or federally-regulated lands?

O Yes O No

Is water your primary energy source?

O Yes O No

#### **SECTION G: STATION SERVICE LOAD INFORMATION**

#### **The host customer's station service load details**

If there is an existing account at the project location, populating the fields in Section G is required for NT Power *. Ensure selection below matches with this note.*

Maximum Demand of Station Service Load of DER kW Average Monthly Consumption *kWh* 

## **SECTION H: CONNECTION INFORMATION**

On a cut-out from the NT Power DOM (Distribution Operating Map) provide the location of the generation facility with proposed line routings for connection to NT Power's distribution system. It should identify the Point of *Expansion (POE), the Point of Common Coupling (PCC), the location of the generation facility, and (if applicable)* the route of the new line between the generation facility and the PO*E* (ie. on private property or public road/rightof-way). This is not required for existing load customers that are connecting a load displacement generation, net metering generation or energy storage system behind their existing metered connection point. Please see "Appendix A" for a visual representation of PO*E* and PCC.

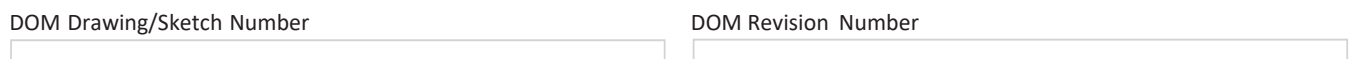

*Please provide an SLD of the Generator's facilities, including the PCC, transformer and connecting station, feeder, and supply voltage.*

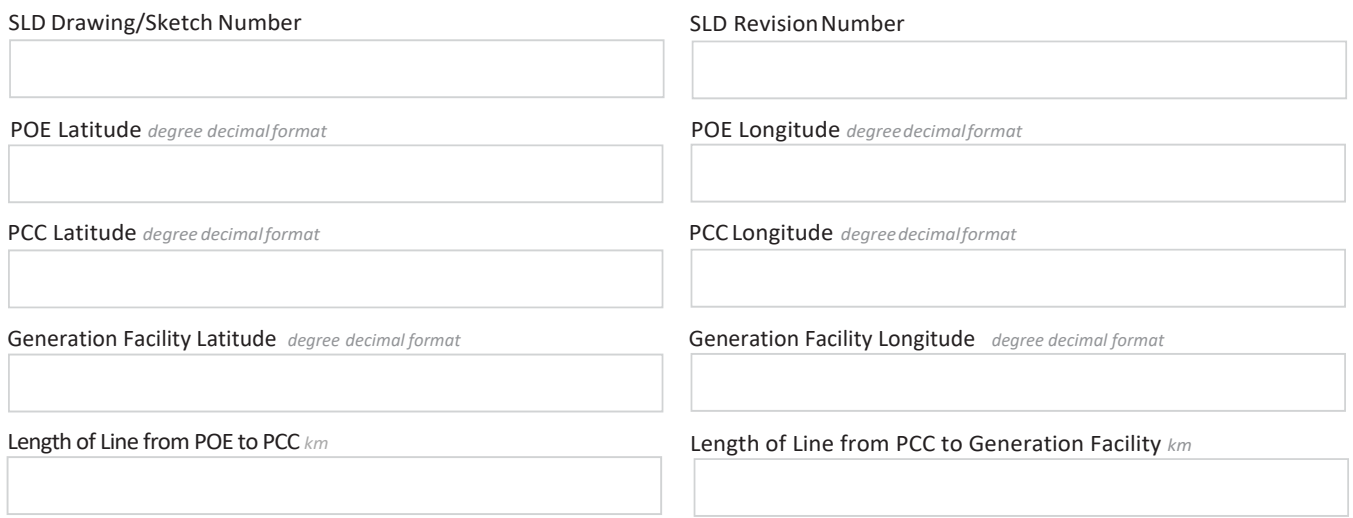

*Important: The line between the PCC and the Generation Facility must NOT be shared with any other DER owner (refer to Appendix A).* 

Conductor Type/Size *for the line between the PCC and the Generation Facility*

Generator Fault Contribution *with fault location at the PCC*

#### **IMPORTANT NOTES:**

If this project requires line expansion work between the POE and PCC, NT Power will provide a cost estimate to *construct any line located on public road right-of-way. The cost estimate will include a breakdown of* u*ncontestable work (i.e. overbuild to existing line) that can only be performed by* NT Power*, as well as* c*ontestable work (i.e. new construction/green-field) that* may *be performed by the Generator, their contractor or* NT Power*.* The design of u*ncontestable and* c*ontestable work* shall conform to NT Power *specifications).* 

*For Generator-owned line, the Generator may apply* to construct the *line on existing* NT Power-*owned poles. This*  is known as an application for Joint Use (JU) of poles. If the application is accepted, NT Power will provide the *Generator with information on initial connection costs, annual pole-space rental and emergency service (ES) fees, and required JU & ES Agreements.* 

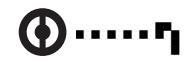

### **SECTION I: ENERGY STORAGE OR UPS**

*Please complete the following section if your project includes energy storage.*

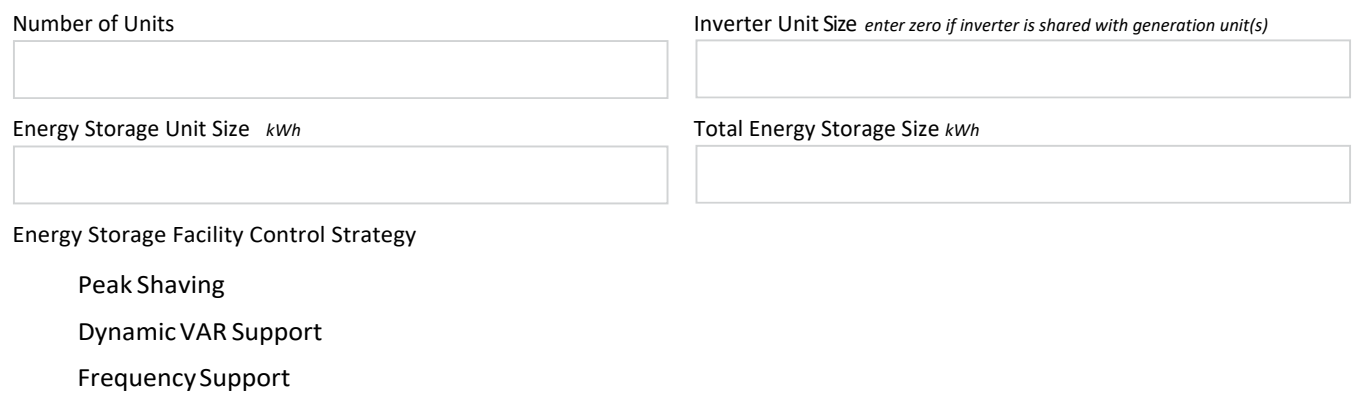

 $\bigcirc$  Other

*Please submit a detailed description of the control strategy according to the templates in Appendix B.* NT Power *reserves the right to modify the control strategy as part of its Detailed Technical Connection Assessment.* 

# **SECTION J: LOAD DISPLACEMENT/PEAK SHAVING**

*Please complete the following section if this is a load displacement* or peak shaving *project*

Operating Mode

O Parallel O Non-Parallel

Transition Type

Closed *"make before break"* Open *"break before make"*

Time that generator remains parallel to grid *closed transition only, ms*

*For non-parallel load displacement, SCADA monitoring and Gross Load Billing (GLB) may apply. For load displacement generation facilities, please attach a schedule of the forecasted maximum generation output (as a function of loading of the facility). At a minimum, include the forecasted generation output information (i.e. Watts and VARs) during the minimum and maximum of the load facility to which the load displacement generator is connecting (see Appendix C for template)* 

 $\boldsymbol{\Theta}$ 

#### **SECTION K: DER CHARACTERISTICS (1/1)**

*For facilities with multiple generators: If your generators have different characteristics, please use the "Add Page" button and provide the characteristics for each generator on the additional pages.*

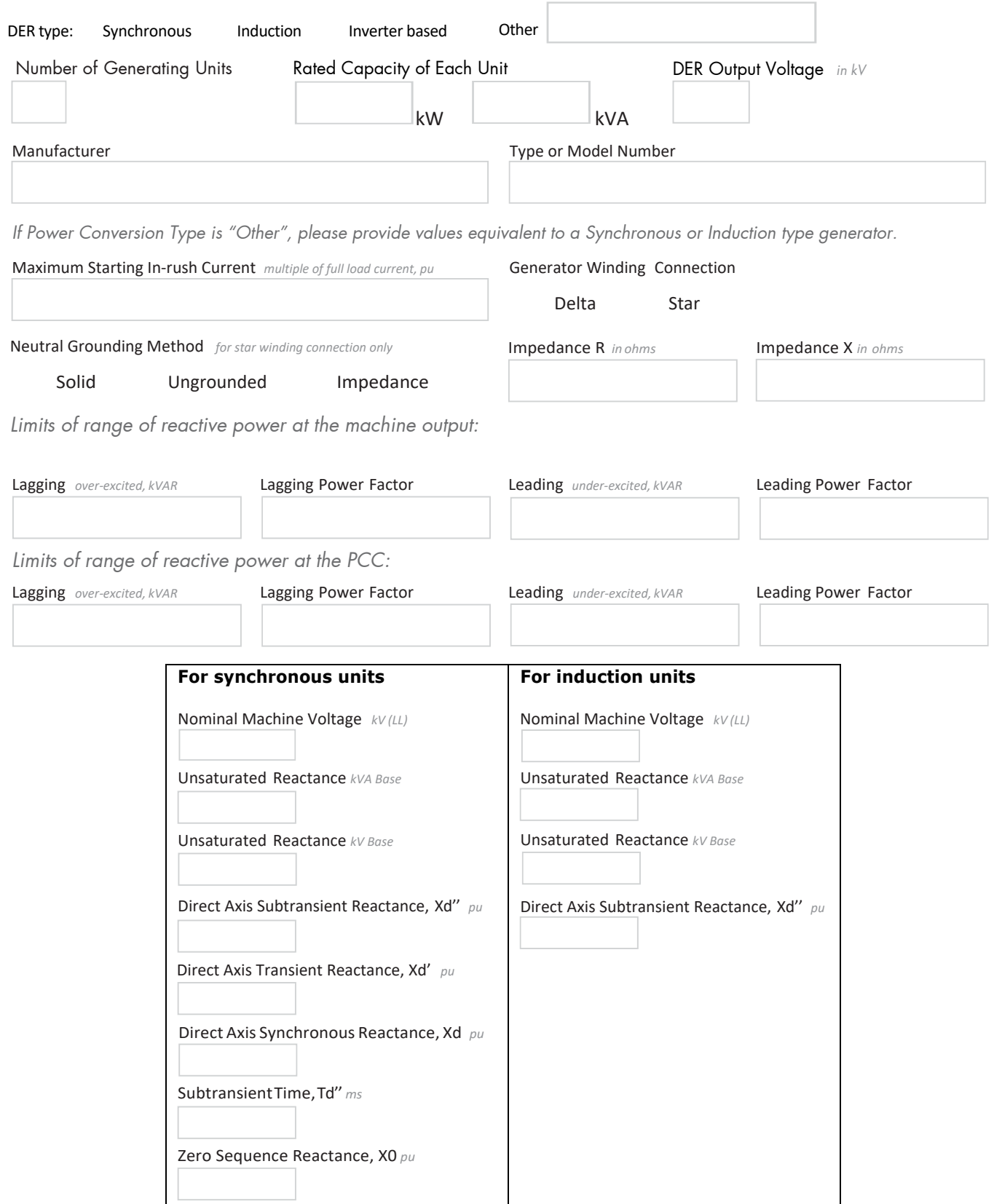

Add Page

0

#### **SECTION L: INTERFACE TRANSFORMER**   $\blacktriangleright$

The transformer connecting to the NT Power distribution system

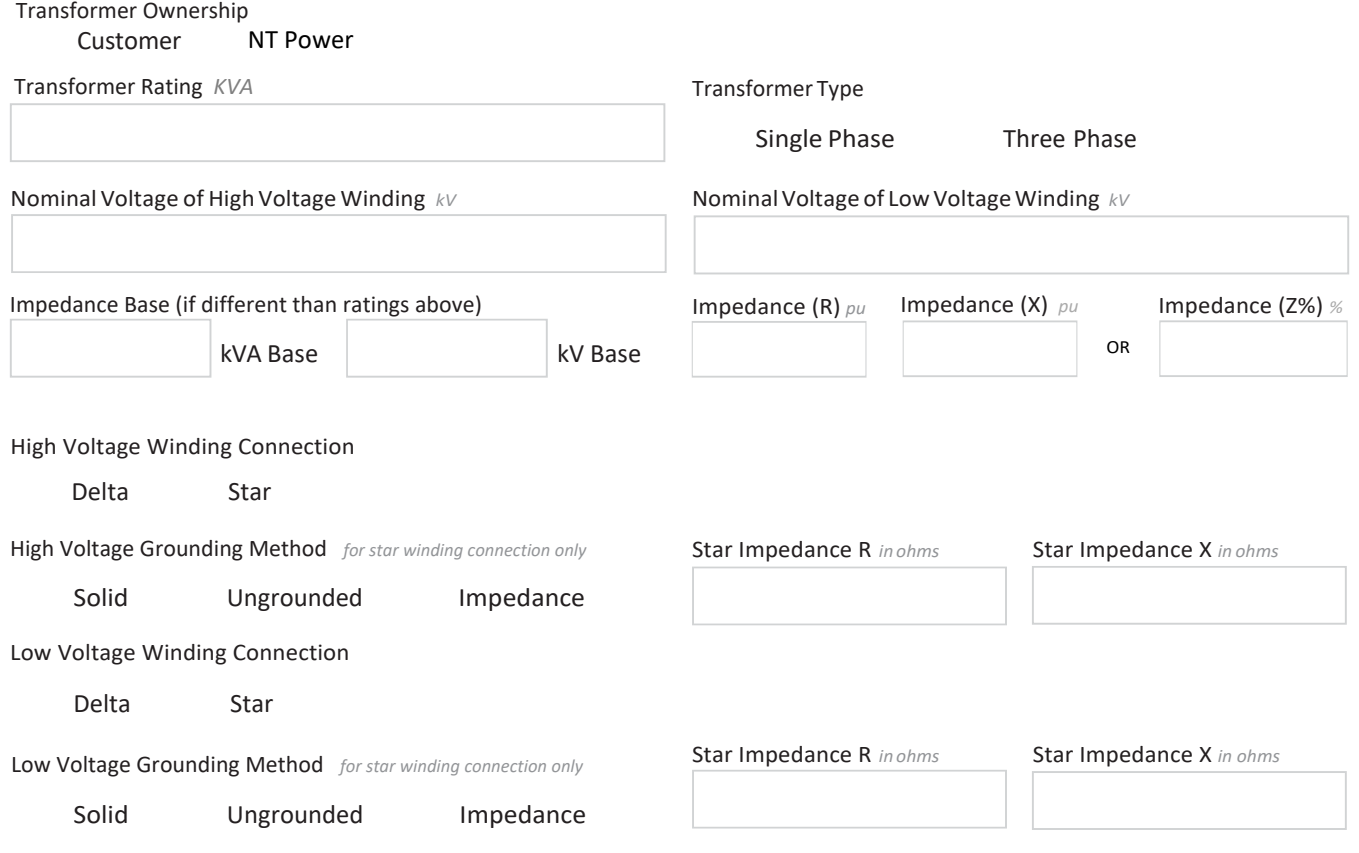

*Notes*

The term "High Voltage" refers to the connection voltage to NT Power's distribution system and "Low Voltage" refers *to the generation or any other intermediate voltage.* 

*Providing a photo of transformer equipment along with this application may help expedite your application.*

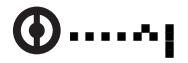

#### **SECTION M: INTERMEDIATE TRANSFORMER**

**Transformer between the interface transformer and DER** 

*Please complete the following section if your project includes an intermediate transformer.*

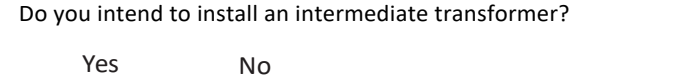

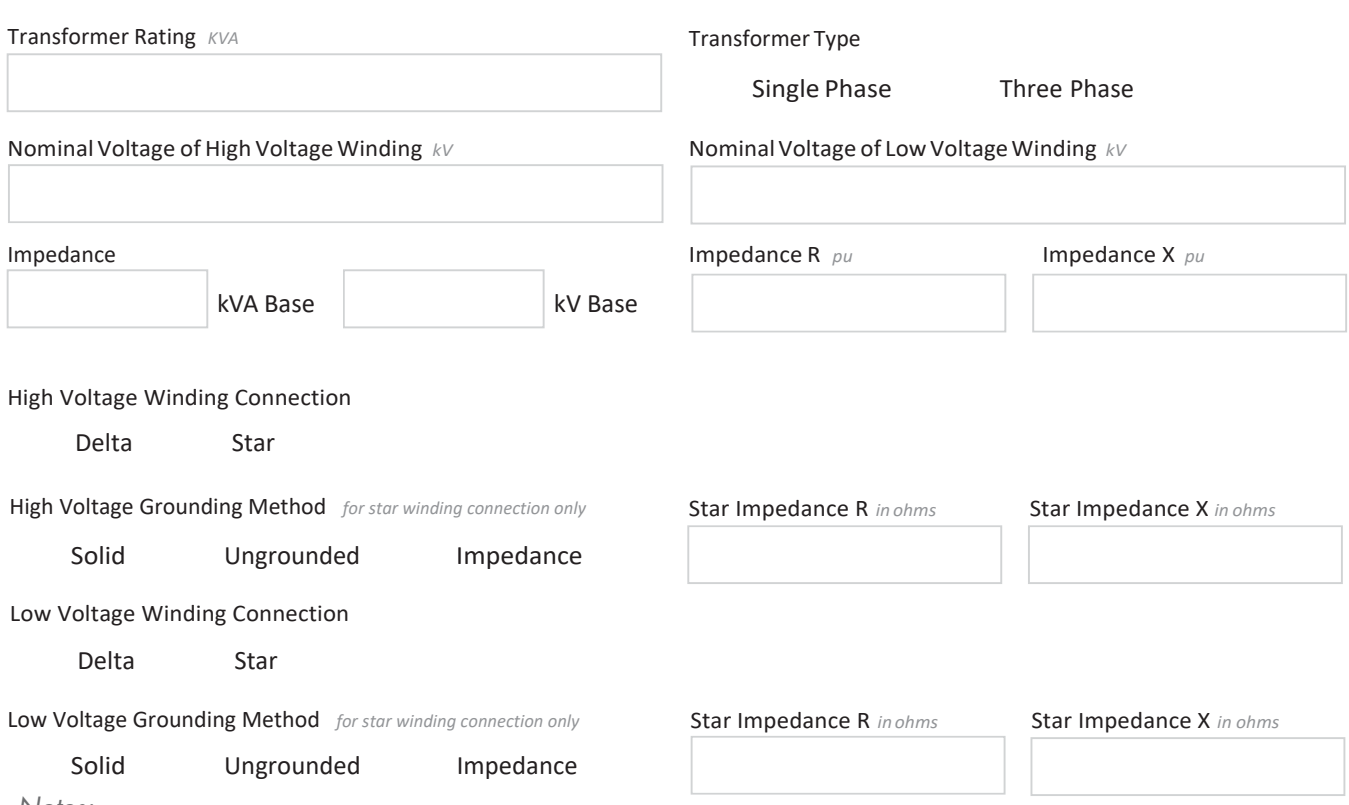

*Notes:*

*The term "High Voltage" refers to the connection voltage to* NT Power's d*istribution system and "Low Voltage" refers to the generation or any other intermediate voltage.*

### **SECTION N: HIGH-VOLTAGE GROUNDING TRANSFORMER**

*Please complete the following section if your project includes a high-voltage grounding transformer.* Do you have a high‐voltage grounding transformer?

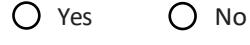

Transformer Type *select one*

 $O$  Zig-Zag  $O$  Star-Delta

ZeroSequence Impedance (Z0)R *ohms* 

Zero Sequence Impedance (Z0) X *ohms*

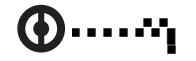

0

 $\blacktriangleright$ 

**SECTION O: SUBMISSION CHECKLIST**

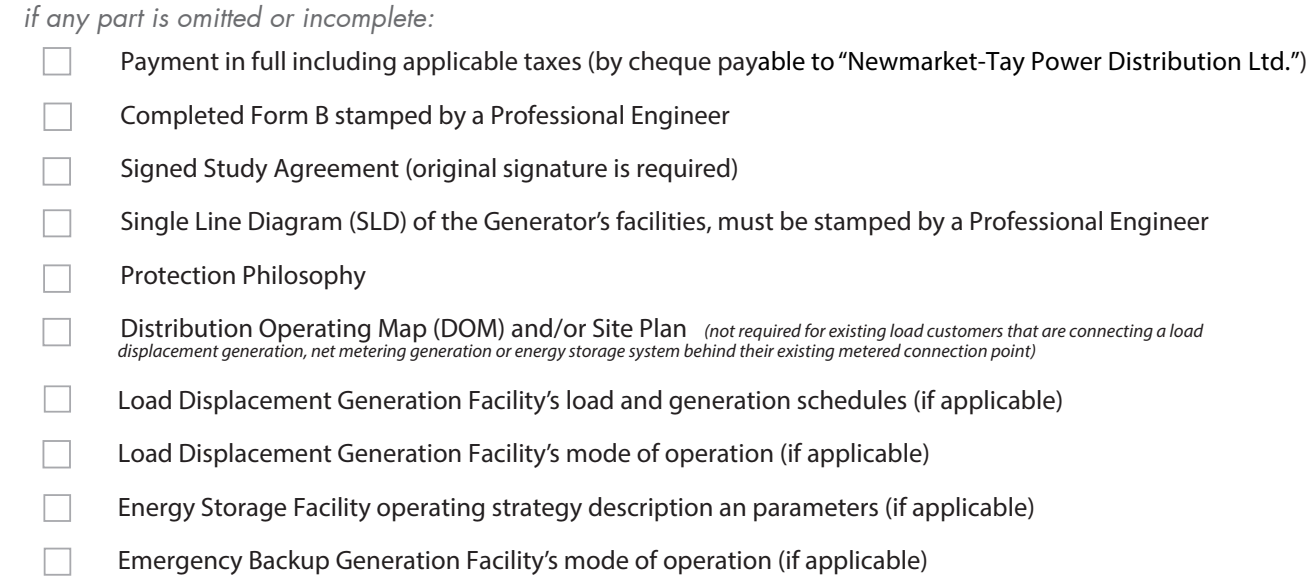

*Please ensure the following items are completed prior to submission. Your application may not be processed* 

#### **SECTION P: CIA APPLICATION FEE CHECKLIST**

*Please ensure the following items are completed prior to submission. Your application will not be processed if any part is omitted or incomplete. Check all that apply:*

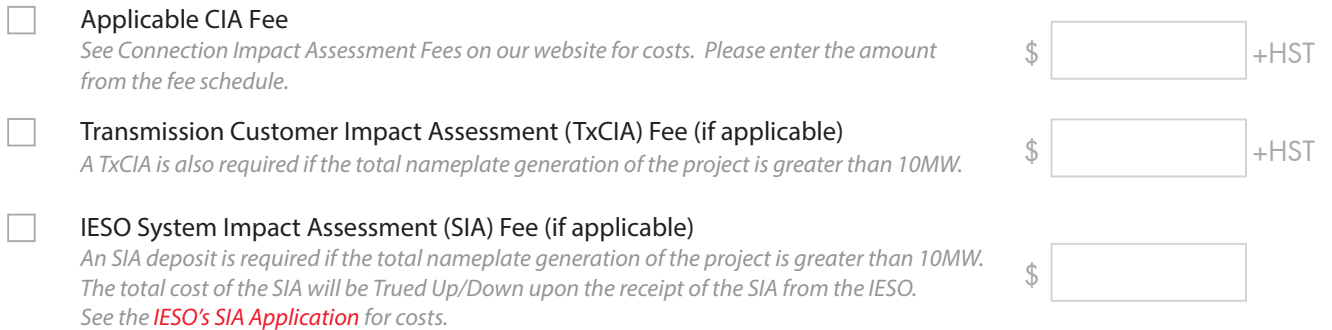

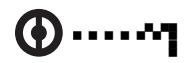

## **SECTION Q: ATTACHMENTS**

*Attached Documents / Drawings*

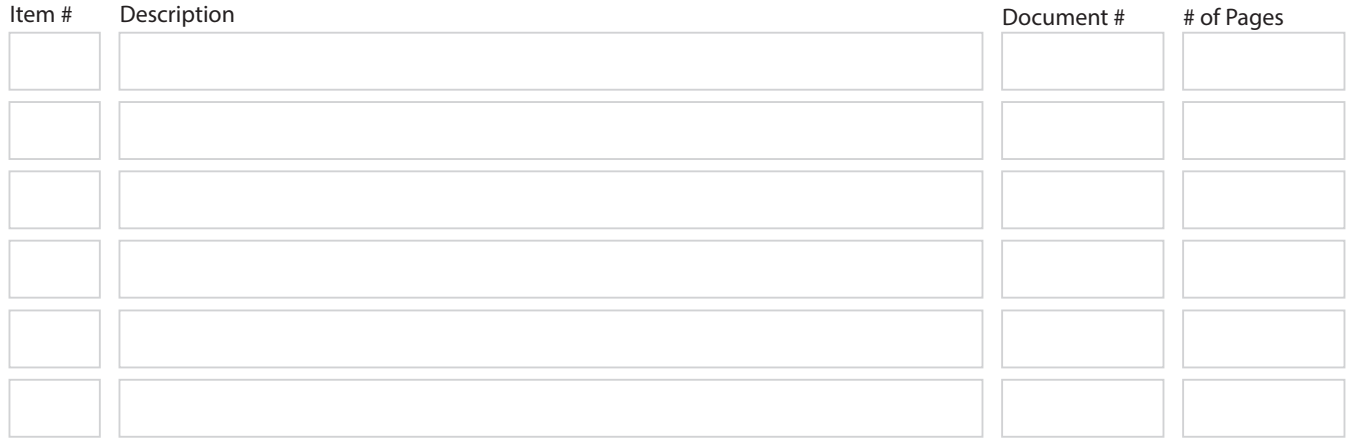

### **SECTION R: NOTES**

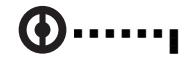

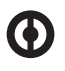

Connection Impact Assessment (CIA) Application

### **SECTION S: NT POWER SPECIFIC REQUIRED FIELDS**

No further information is required at this time.

# **SECTION T: NT POWER SPECIFIC ADDITIONAL NOTES**

**Section A:** no additional notes **Section B:** no additional notes

**Section C:** no additional notes

**Section D:** no additional notes

**Section E:** no additional notes

**Section F:** no additional notes

**Section G:** no additional notes **Section H:** no additional notes

**Section I:** no additional notes

**Section J:** no additional notes

**Section K:** no additional notes

**Section L:** At the Generator's expense, and if requested, NT Power may provide transformation up to a maximum of 500 kVA three-phase, as described in the NT Power Conditions of Service.

**Section M:** no additional notes

**Section N:** no additional notes

**Section O:** for new DER site, Distribution Operating Map (DOM) is required by NT Power in addition to Site Plan

**Section P:** When there is an upstream LDC, an additional \$10,000+HST will be required for costs associated with this LDC's CIA.

**Section Q:** no additional notes

**Section R:** no additional notes

**Section S:** - For question: "What is the barcode of the nearest pole serving the project location?", this is only applicable if you choose "No" to question: "Is there an existing NT Power account at the project location?" in Section D

- For question: "NT Power Account Number (if transformer is owned by NT Power)", this is only applicable if you answer "NT Power" to question: "Transformer Ownership" in Section L.

# **APPENDIX A - FIGURES & DIAGRAMS**

Figure A1: Where There is No New NT Power Owned Line Expansion

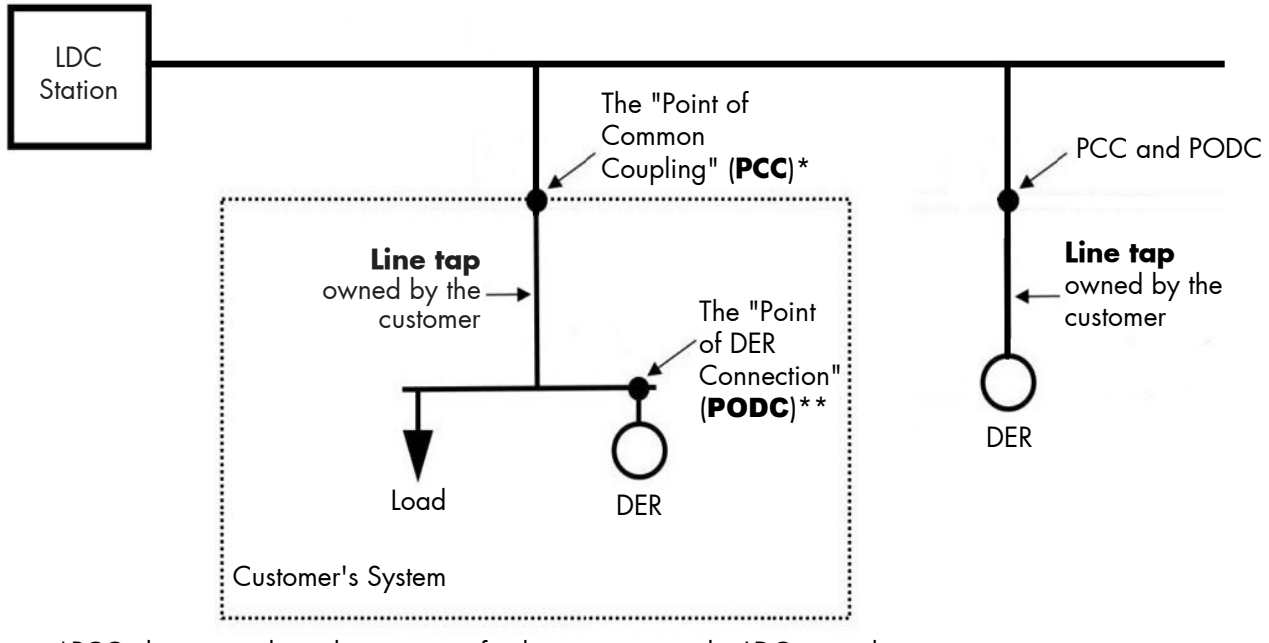

\*PCC: the point where the customer facility connects to the LDC owned system \*\*PODC: the point where the DER unit(s)'s interconnection system connects the DER unit(s) to the DER facility.

Figure A2: Where There is a New NT Power Owned Line Expansion

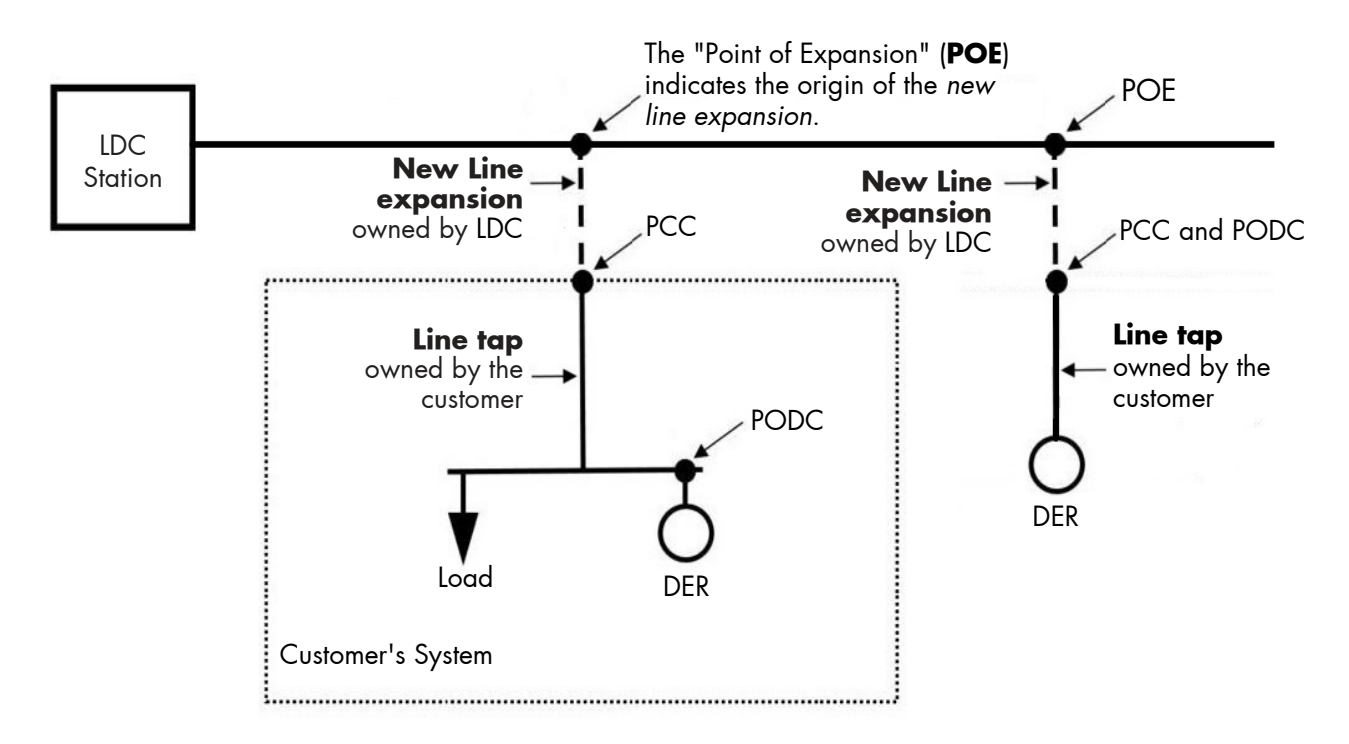

#### **APPENDIX B - MINIMUM CONTROL STRATEGY INFORMATION**   $\blacktriangleright$ **FOR ENERGY STORAGE FACILITIES OR OTHER TECHNOLOGIES**

#### Figure B1: Peak Shaving

Ő

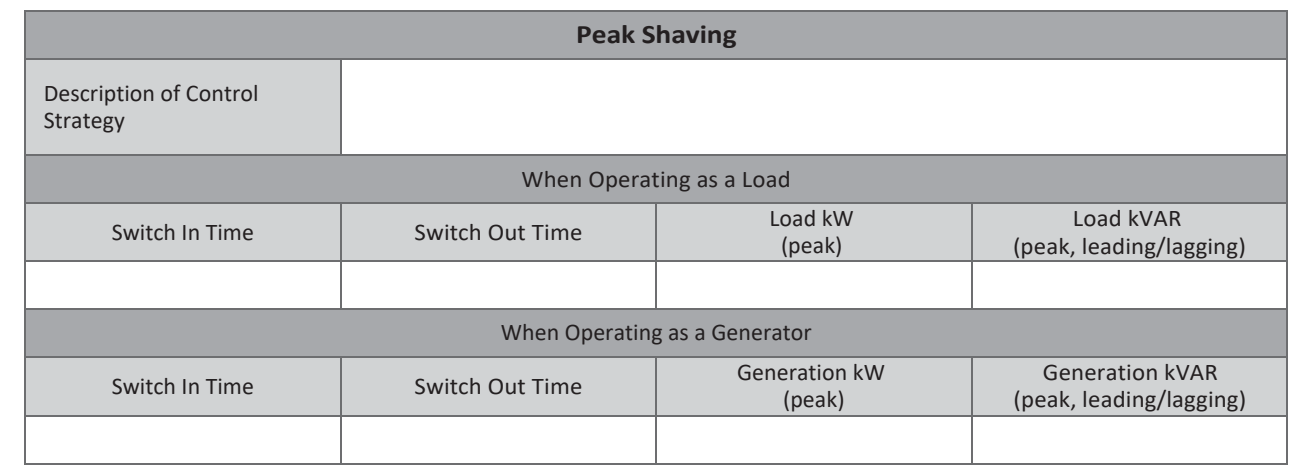

#### Figure B2: Dynamic VAR Support

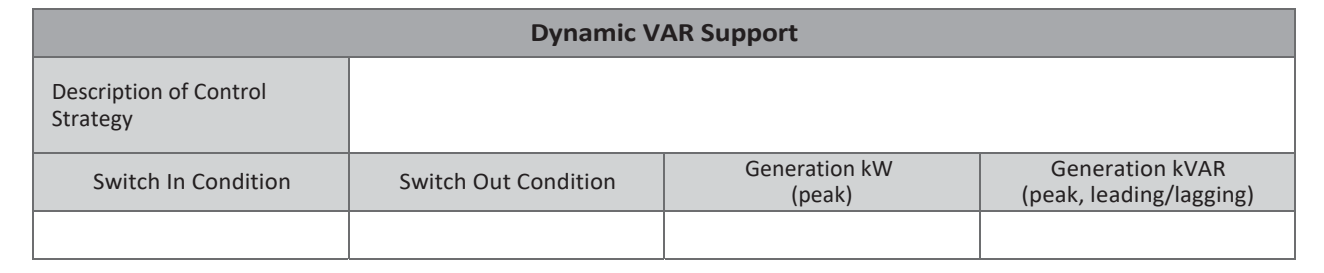

#### Figure B3: Frequency Support

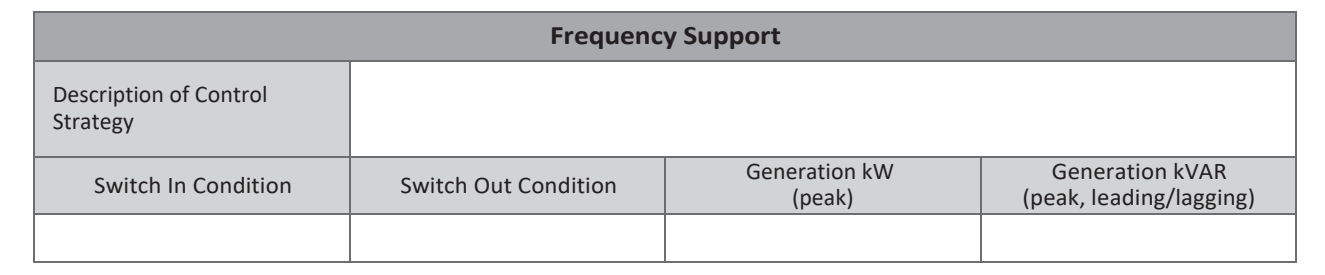

#### Figure B4: Other Control Strategies

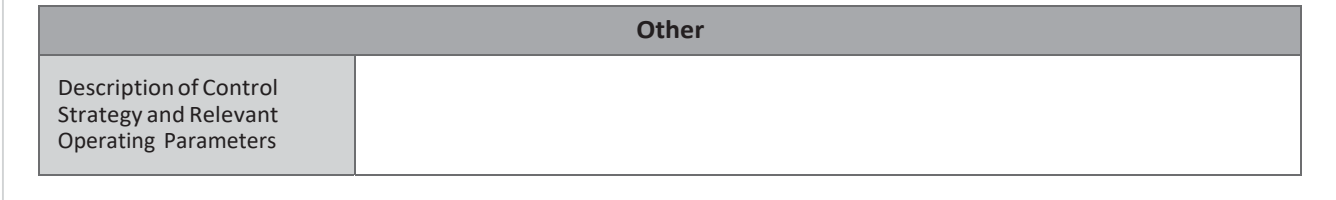

 $\bigcirc$ 

#### **APPENDIX C - LOAD DISPLACEMENT FIGURES**  $\blacktriangleright$

#### Figure C1: Example Schedule With Minimum Information Required for Load Displacement Projects

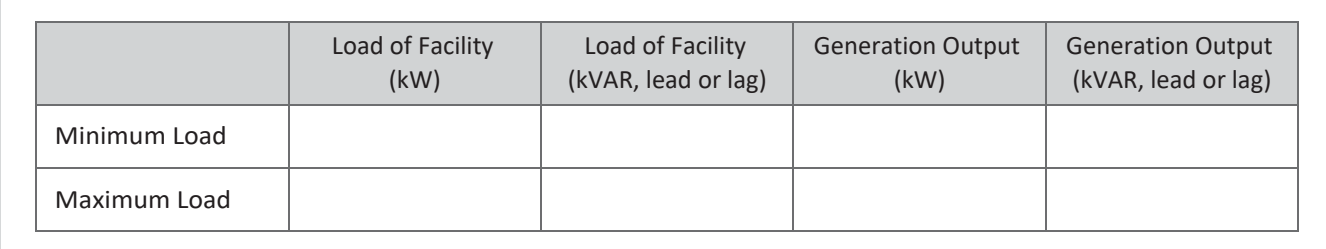